## Symantec Norton Ghost 8.0 Free Download talfger

[Download](http://evacdir.com/c3ltYW50ZWMgbm9ydG9uIGdob3N0IDguMCBmcmVlIGRvd25sb2Fkc3l/cannulation/sanguine/nsync.unaccepted.positive./rohit.ZG93bmxvYWR8NnZ5WmpsOGZERTJOVEkwTmpNd05UQjhmREkxTnpSOGZDaE5LU0J5WldGa0xXSnNiMmNnVzBaaGMzUWdSMFZPWFE)

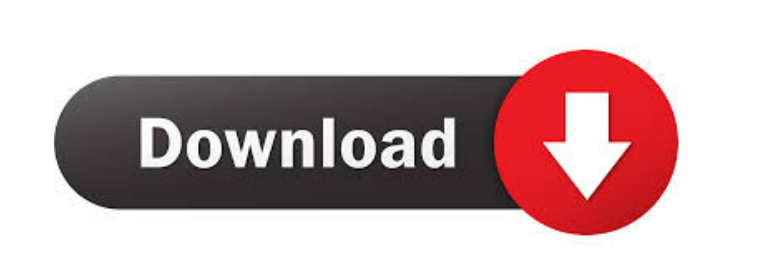

In 2006, Ghost became the first open source product to be included in the Ubuntu Software Center. In July 2006, Symantec announced that it would continue to support Ghost, though its efforts would be focused on the Live! a June 2011. The software can be used to create bootable backup and cloning media for Linux distributions and Windows operating systems. Ghost 4.x is available under a GNU General Public License. The latest version of Ghost Ghost 4.5.0 release notes state that the database is a MySQL database in its latest version. This database can be used to store restore points, the images, logs, and saved states of a backup. The Ghost client is written in in turn, executes the command to configure the server and to send data to the server. 2. The Ghost Client Interface Ghost's client is a program that runs on a computer with an operating system. The interface has many funct used to create a new ghost account. 2.2. Backups The image below shows how to create a bootable backup. The first option shown in the image below is "Make a backup." The user then selects one of the options "Back up my ope system to a disk." If the user selects the first option, the "Bootable Backup" will be made. The next option is "Select the image file." If the user chooses an image file, the user is directed to the "Select a bootable ima partition for his computer. The user can select the ISO file from the "Download" menu. The "Select a bootable image file" menu contains many entries. This menu is the source of the

Ghost is a disk cloning and backup tool originally developed by Murray Haszard in 1995 for Binary Research. This technology was acquired by Symantec in 1998. Download Ghost, click the Download link on the right side of the use Internet Explorer or another browser to download, then download the archive with the program. In your case, everything should be fine, since the browser on your computer has its own mechanism for downloading files. Run

[Windows 8 Release Preview Activation Crack Free 18](https://docs.google.com/viewerng/viewer?url=estalink.fun/upload/files/2022/05/HFARDSlYqHm8tIhaz5mi_13_8f873dcad4a1cc70495a373bac2a3c84_file.pdf) [ontrack powercontrols 6.1 full download](https://docs.google.com/viewerng/viewer?url=elycash.com/upload/files/2022/05/F8qUHxivdvkf4mP4p8T9_13_b6098ddea65886ded8d0878f6ffb9c5b_file.pdf) [la trilogie des elfes jean-louis fetjaine epub bud](https://docs.google.com/viewerng/viewer?url=thegoodbook.network/upload/files/2022/05/8sertvDnm9RzSZ8SaDTh_13_5a2f6dcd10c0c6a26209820fc28ad439_file.pdf) [Ample Sound - ABP II 2.6.5 STANDALONE, VSTi, RTAS, AAX \[x86-x64\] download](https://www.hirakbook.com/upload/files/2022/05/YVXJ6KdHePYeGhWJR5Nq_13_f0f098a10b985a6a87394a41e33f2c70_file.pdf) [abbyy pdf transformer 3.0 serial key free downloadtrmdsf](https://influencerstech.com/upload/files/2022/05/493LNMUtpfcpDETUQP8p_13_51fdee788a53973658b6709c84cf469a_file.pdf)